# 29: Simulating Probabilities

Lisa Yan and Jerry Cain November 18, 2020

#### Quick slide reference

- 3 Simulating Probabilities, Part 1: Inverse Transform LIVE
- 3 Simulating Probabilities, Part 2: Monte Carlo LIVE
- 14 Utility of Money extra

## random.random()

Since computers are deterministic, true randomness does not exist.

We settle for pseudo-randomness: A sequence that looks random but is actually deterministically generated.

random.random(), np.random.random()

- returns a float uniformly in  $[0.0, 1.0)$ with the Mersenne Twister:
- 53-bit precision floating point, repeats after 2\*\*19937-1 numbers
- Seed number:  $X_0$  used to generate sequence  $X_1, X_2, \ldots, X_n, \ldots$

#### Initialization [edit]

The state needed for a Mersenne Twister implementation is an array of n values of w bits each. To initialize the array, a w-bit seed value is used to supply  $x_0$  through  $x_{n-1}$  by setting  $x_0$  to the seedvalue and thereafter setting

 $x_i = f \times (x_{i-1} \oplus (x_{i-1} >> (w-2))) + i$ 

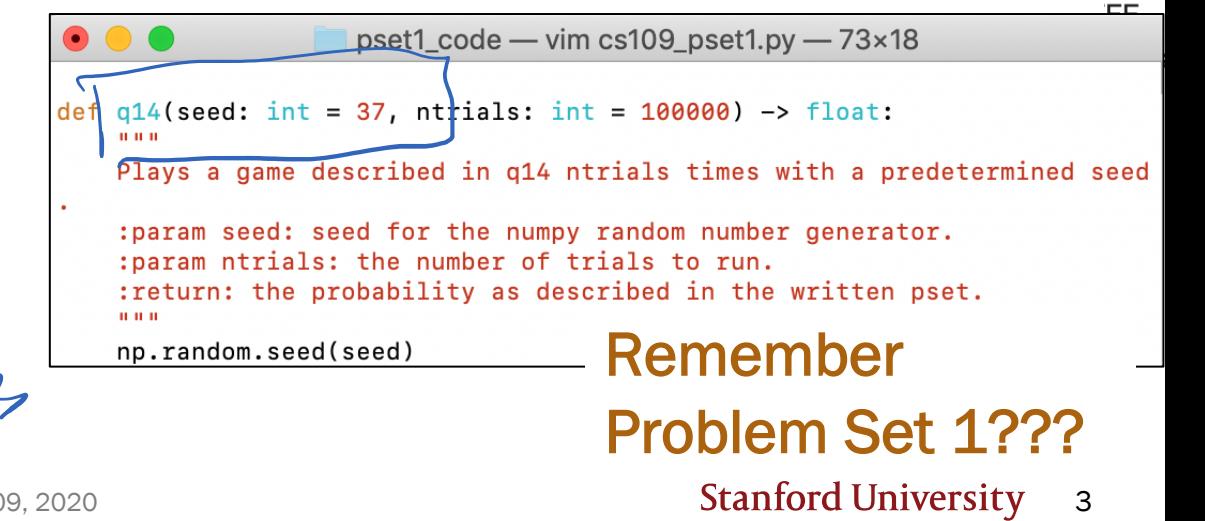

### From random.random() to everything else

random.random() np.random.random() Generate a random float in interval [0.0, 1.0)  $U \sim$ Uni $(0,1)$ 

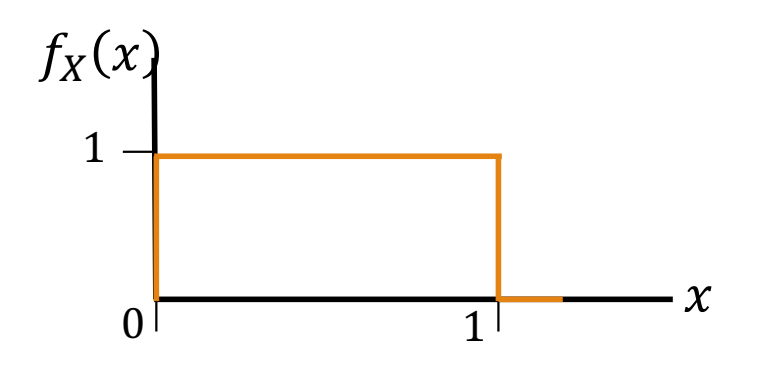

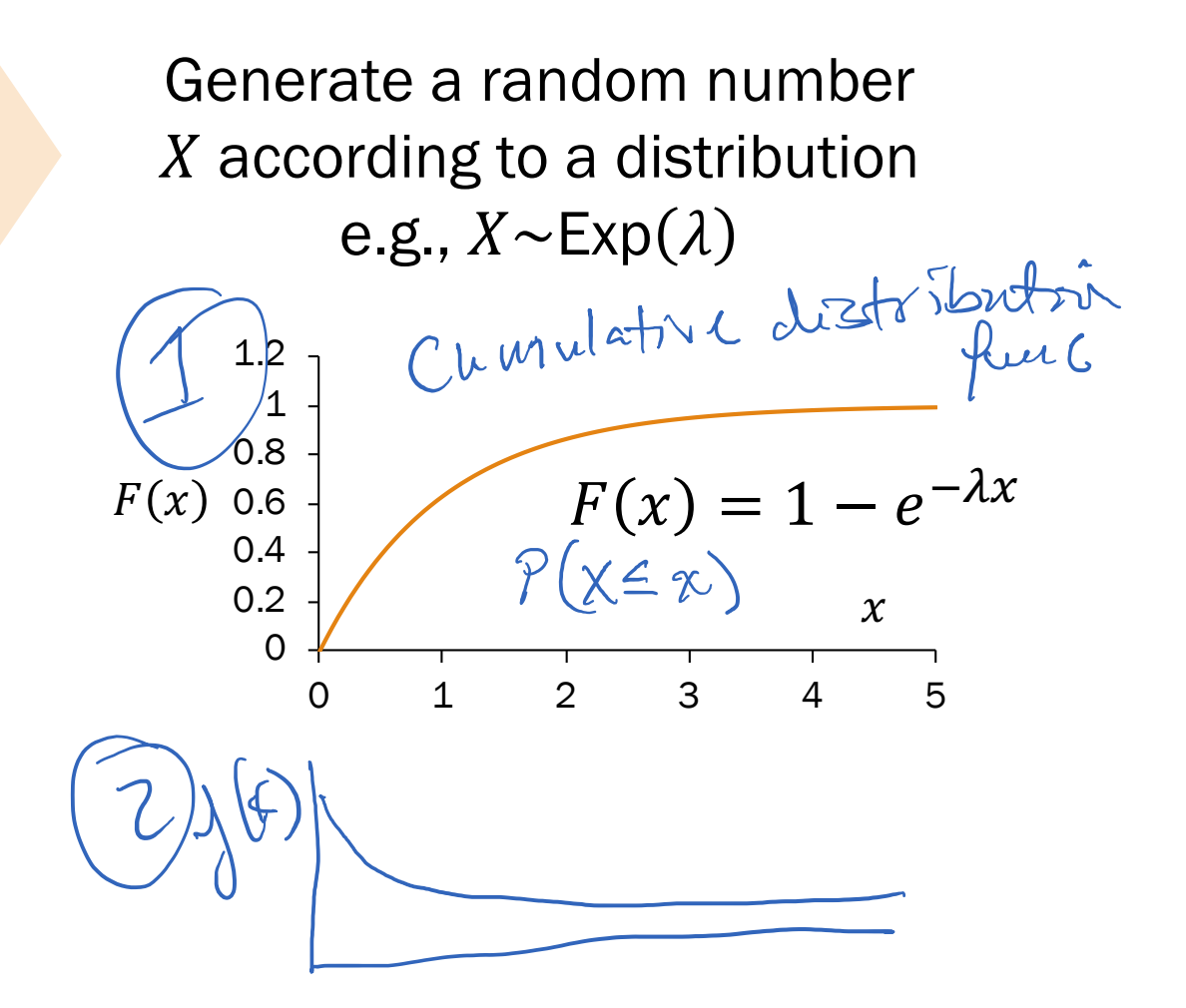

LIVE

Inverse Transform Sampling

#### Inverse Transform Sampling

Given the ability to generate numbers  $U \sim$ Uni $(0,1)$ , how do we generate another number according to a CDF  $F$ ?

$$
X=F^{-1}(U)
$$

$$
F(F^{-1}(a)F(b)
$$

6

| def                                         | $F^{-1}$ the inverse of CDF: $F^{-1}(a) = b \Leftrightarrow F(b) = a$                                                                                                    |                                  |
|---------------------------------------------|----------------------------------------------------------------------------------------------------|----------------------------------|
| Interpret                                   | 1. Generate $U \sim \text{Uni}(0,1)$                                                                                                    |                                  |
| 2. Apply inverse $F^{-1}$ to get a RV $X$ . |                                                                                                    |                                  |
| 3. Then $X$ will have CDF $F$ .             |                                                                                                    |                                  |
| Proof:                                      | $P(X \le x) = P(F^{-1}(U) \le x)$ (our definition of $X$ )                                                                                                    |                                  |
| CDF of U                                    | U                                                                                                    | $\ell$ $[E(F^{-1}(U) \le F(x))]$ |
| CDF of U                                    | U                                                                                                    | $\ell$ $[E(F^{-1}(U) \le F(x))]$ |
| 1                                           | $\ell$ $[U \le F(x)]$ $[Var(X) \le G(x)]$ (CDF $P(U \le u) = u$ if $0 \le u \le 1$ )                                                                                                    |                                  |
| 1                                           | $\ell$ $\ell$ $1$ $1$ $1$ $1$ $1$ $1$ $1$ $1$ $1$ $1$ $1$ $1$ $1$ $1$ $1$ $1$ $1$ $1$ $1$ $1$ $1$ $1$ $1$ $1$ $1$ $1$ $1$ $1$ $1$ $1$ $1$ $1$ $1$ $1$ $1$ $1$ $1$ $1$ $1$ $1$ $1$ $1$ $1$ $1$ $1$ $1$ $1$ $1$ |                                  |

#### Inverse Transform Sampling (Continuous)

- CDF:  $F(x) = 1 e^{-\lambda x}$  where  $x \ge 0$
- How do we generate the exponential distribution  $X \sim Exp(\lambda)$ ?<br>
CDF:  $F(x) = 1 e^{-\lambda x}$  where  $x \ge 0$ <br>
Compute inverse:<br>  $log(1 \nu)$ <br>  $\left(\frac{1}{\lambda}\right)^2 = \left(-e^{-\lambda x} \frac{1}{\lambda}e^{-\lambda x}\right)$ Compute inverse:  $F^{-1}(u) = -\frac{\log(1-u)}{2}$  $\lambda$ 
	- Note if  $U \sim$ Uni $(0,1)$ , then  $(1 U) \sim$ Uni $(0,1)$
	- Therefore:

$$
F^{-1}(U) = -\frac{\log(U)}{\lambda}
$$

- Note: Closed-form inverse may not always exist
- Check it out!!! (demo)

 $\log(L-u) = -\frac{\lambda x}{\lambda}$ 

### Inverse Transform Sampling (Discrete)

 $X \sim \text{Poi}(\lambda = 3)$  has CDF  $F(X = x)$  as shown:

1. Generate  $U \sim$ Uni $(0,1)$ 

 $u = 0.7$ 

 $x = 4$ 

- 2. As  $x$  increases, determine first  $F(x) \geq U$
- 3. Return this value of  $x$

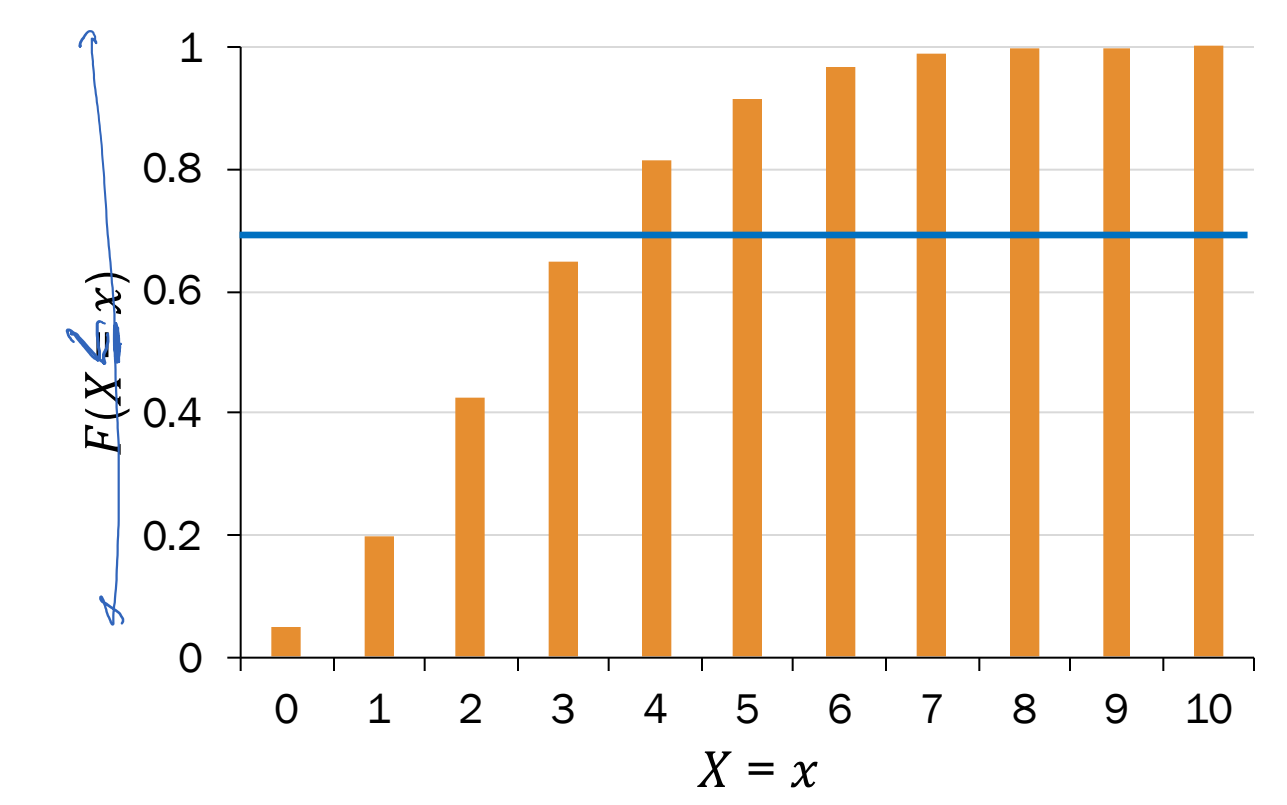

#### Check it out!!! (demo)

### Inverse Transform Sampling of the No

How do we generate  $X \sim \mathcal{N}(0,1)$ ?

Inverse transform sampling:

- 1. Generate a random probability u from  $U \sim$ Unif $(0,1)$ .
- 2. Find x such that  $\Phi(x) = u$ . In other words, compute  $x = \Phi^{-1}(u)$ .

#### Solution Box-Muller Transform

- Use two uniforms  $U_1$  and  $U_2$  to generate polar coordinates  $R$  and  $\Theta$  for a circle inscribed in 2x2 square centered at (0,0)
- Can define  $X = R \cos \Theta$ ,  $Y = R \sin \Theta$  such that  $X$  and  $Y$  are two independent unit Normals

 $R = \{-2|$ 

 $\overline{\phantom{a}}$ 

 $\widehat{\sigma}$ 

# Interlude for jokes/announcements

LIVE

# Monte Carlo Methods

#### Monte Carlo Integration

Monte Carlo methods: randomly sample repeatedly to obtain a numerical result

- **Bootstrap**
- Inference in Bayes Nets
- Definite integrals (Monte Carlo integration)

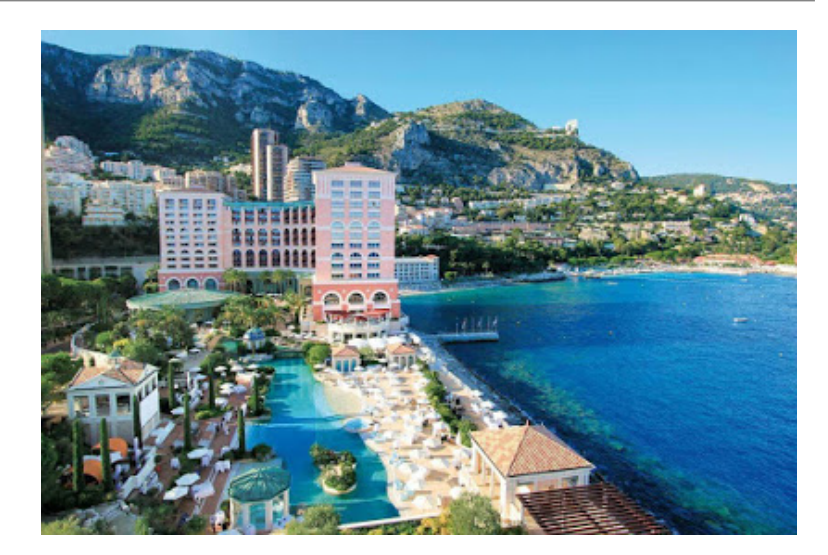

Named after area in Monaco known for its casinos

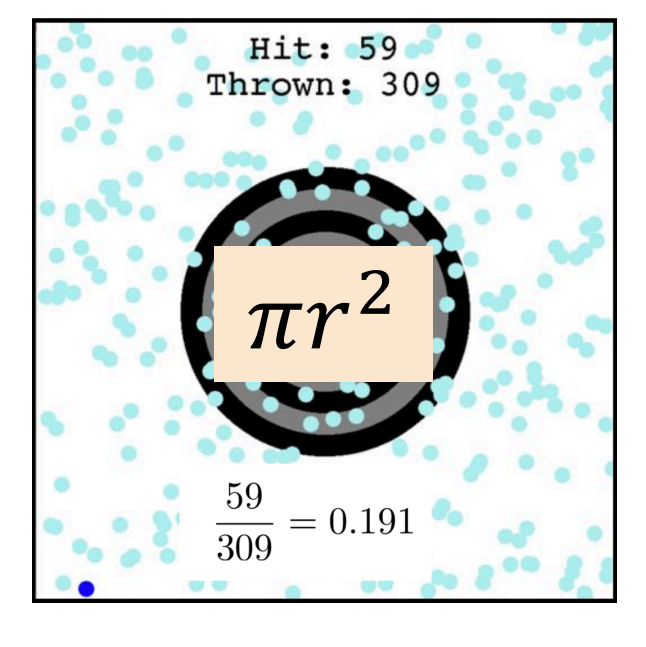

#### A Monte Carlo method: Rejection Filtering

Idea for X with PDF  $f(x)$ :

- Throw dart at graph of PDF  $f(x)$
- If dart under  $f(x)$ : return x
- Otherwise, repeat throwing darts until one lands under  $f(x)$

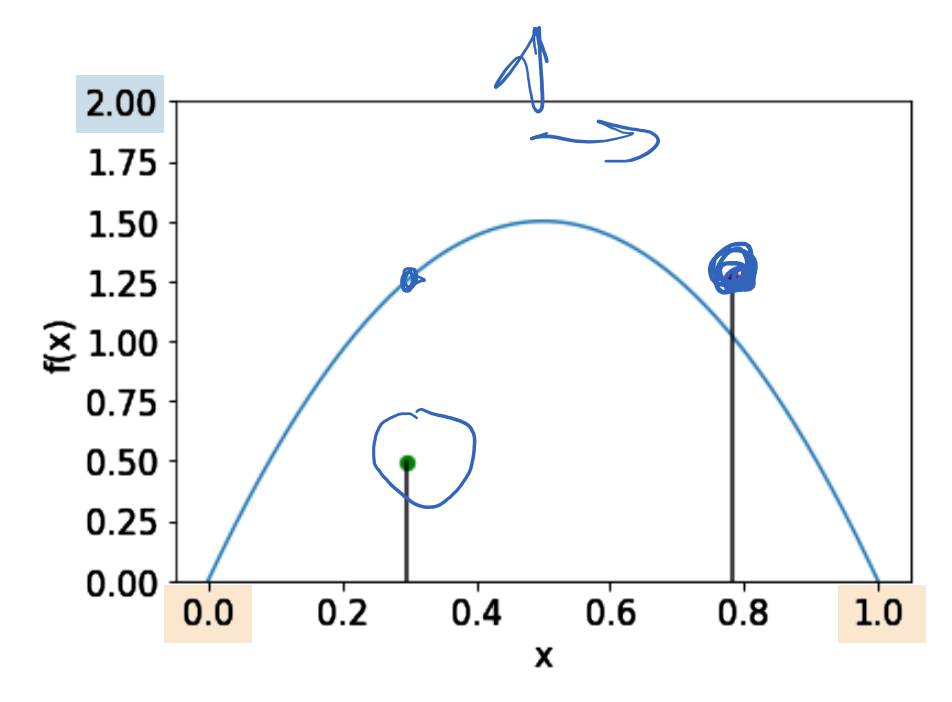

# random value from distr of X def random x(): while True:  $\infty$  = random.random()  $*$  HEIGHT  $\rightarrow$ x = random.random() \* WIDTH if  $u \leq f(x)$ : return x But what if our PDF has infinite support?

Lisa would rename to Acceptance Filtering

### Filtering with infinite support

Idea for X with PDF  $f(x)$  with support  $-\infty < x < \infty$ :

• Suppose we can simulate Y with PDF  $q(y)$  (where Y has same support as X)

 $\overline{\mathcal{M}}$ 

• If we can find a constant c such that  $c \geq f(x)/g(x)$  for all x, then

```
def random_x():
 while True:
   u = random.random() # u \sim Uni(0, 1)
   x = generate_y() # random value Y = y
   if u \le f(x) / (c * g(x)):
     return x
```
- Number of iterations of loop~Geo $(1/c)$
- Proof of correctness in Ross textbook, 10.2.2

#### Generating Normal Random Variable

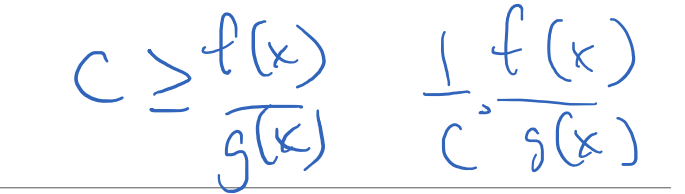

 $g(y) = e^{-y}$  $0 \leq y < \infty$ 

2

 $0 \leq x < \infty$ 

 $2\pi$ 

 $e^{-x^2/2}$ 

 $f(x) =$ 

#### Goal: Simulate  $Z \sim \mathcal{N}(0, 1)$ .  $\sim \infty < \infty$

- Suppose we can simulate  $Y \sim Exp(1)$  with the inverse transform.
- Let's simulate  $X = |Z|$ , which has the same support as Y. PDF f:
- 1. Determine constant  $c \geq f(x)/g(x)$  for all  $0 \leq x < \infty$ :

#### 2. Determine  $f(x)/(cg(x))$  $f(x)$  $g(x)$ = 2  $\pi$  $e^{-(x^2-2x)/2} =$ 2  $\pi$  $e^{-(x^2-2x+1)/2 + 1/2}$ (complete the square) =  $2e$  $\pi$  $e^{-(x-1)^2/2} \leq$  $2e$  $\pi$  $(e^{1/2} = \sqrt{e})$ Let this be  $c$

3. Implement code for  $|Z|$  and Z

#### Generating Normal Random Variable

Goal: Simulate  $Z \sim \mathcal{N}(0, 1)$ .

- Suppose we can simulate  $Y \sim Exp(1)$  with the inverse transform.
- Let's simulate  $X = |Z|$ , which has the same support as Y. PDF f:
- Determine constant  $c \geq f(x)/g(x)$  for all  $0 \leq x < \infty$ :

$$
\frac{f(x)}{g(x)} = \sqrt{\frac{2}{\pi}} e^{-(x^2 - 2x)/2} = \sqrt{\frac{2}{\pi}} e^{-(x^2 - 2x + 1)/2 + 1/2} = \sqrt{\frac{2e}{\pi}} e^{-(x - 1)^2/2} \le \sqrt{\frac{2e}{\pi}} \text{ Let this}
$$
\n2. Determine  $f(x) / (c \cdot g(x))$ 

3. Implement code for  $|Z|$  and Z

 $f(x) =$ 

2

 $g(y) = e^{-y}$ 

 $0 \leq y < \infty$ 

 $0 \leq x < \infty$ 

 $2\pi$ 

 $e^{-x^2/2}$ 

#### Generating Normal Random Variable

Goal: Simulate  $Z \sim \mathcal{N}(0, 1)$ .

- Suppose we can simulate  $Y \sim Exp(1)$  with the inverse transform.
- Let's simulate  $X = |Z|$ , which has the same support as Y. PDF f:  $f(x) =$

3. Implement code for |Z| and Z. 
$$
\frac{f(x)}{c \cdot g(x)} = e^{-(x-1)^2/2}
$$

\n $c = \sqrt{2e/\pi} \approx 1.32$  (from last two slides)

\n# random value from distr of |Z|

\ndef random-abs\_z()

\nwhile True:

\nu = random.random() # u ~ Uni(0, 1) # inverse transform to get x ~ Exp(1) # u = random.random() < 0.5:\n x = -np.log(random.random())\n if u <= np.exp(-(x - 1) \*\* 2 / 2):\n return x

\nreturn  $x = \frac{1}{2} \times \frac{1}{2} \times$ 

2

 $g(y) = e^{-y}$ 

 $0 \leq y < \infty$ 

 $0 < r < \infty$ 

 $2\pi$ 

 $e^{-x^2/2}$ 

# Black magic?

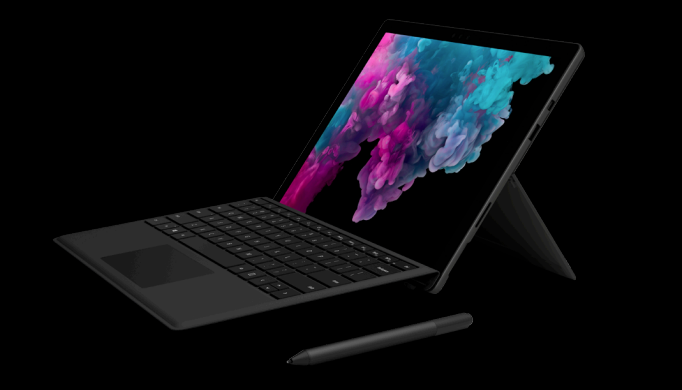

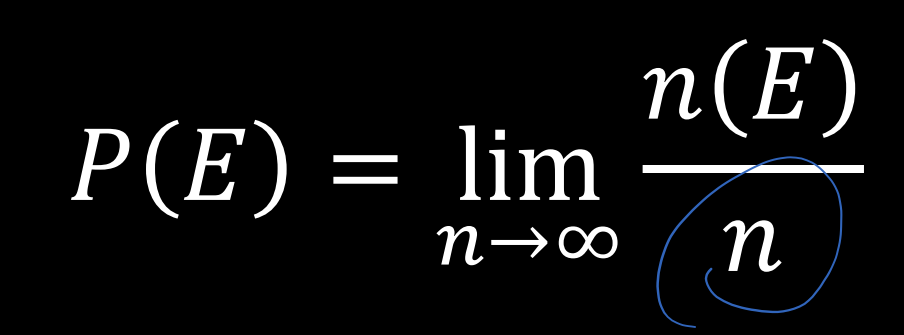

# No—it's simulation!

LIVE

# Utility of Money

#### Recall the probability tree!

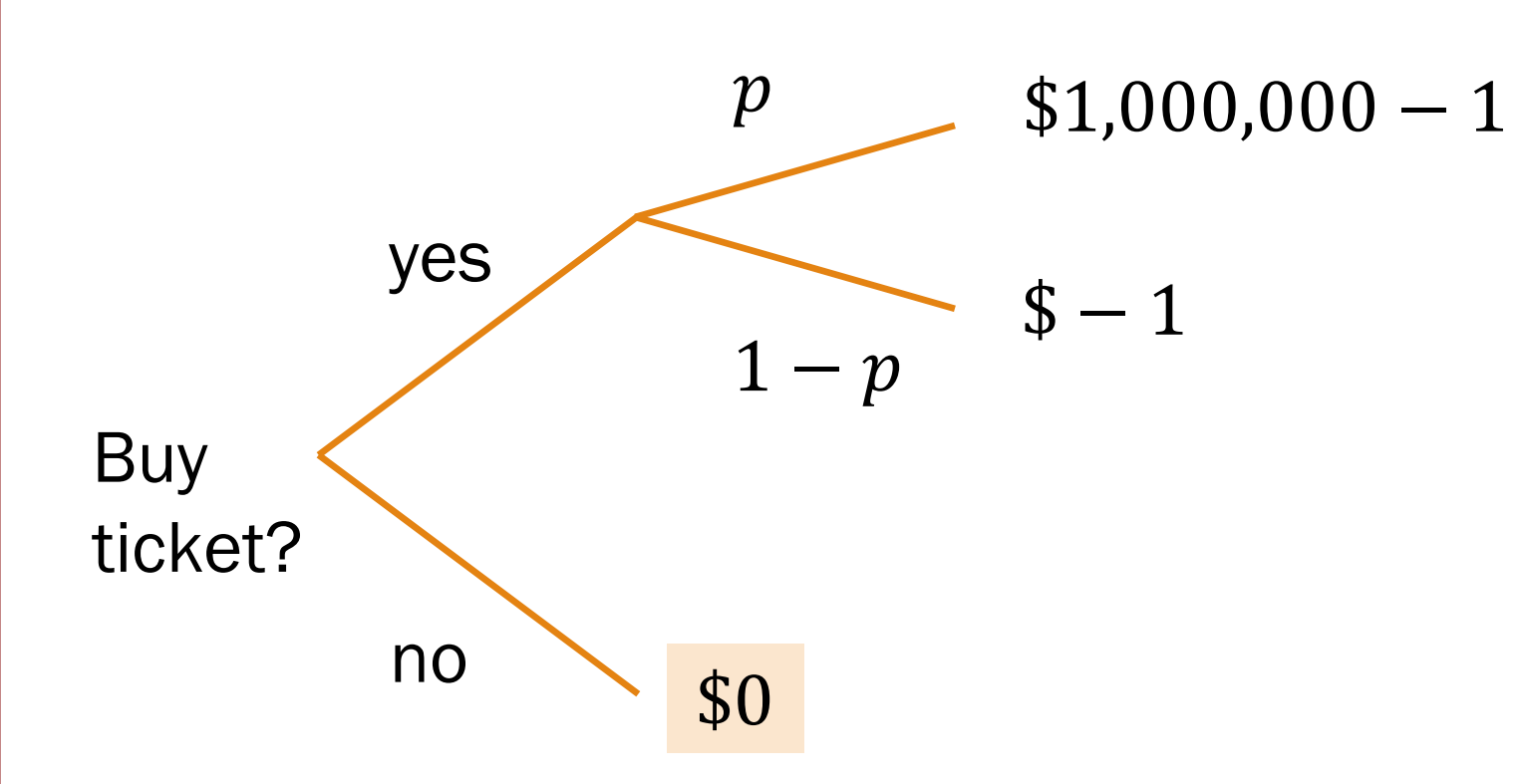

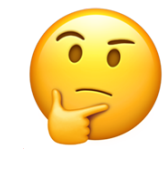

### Let's play a game. What choice would you make?

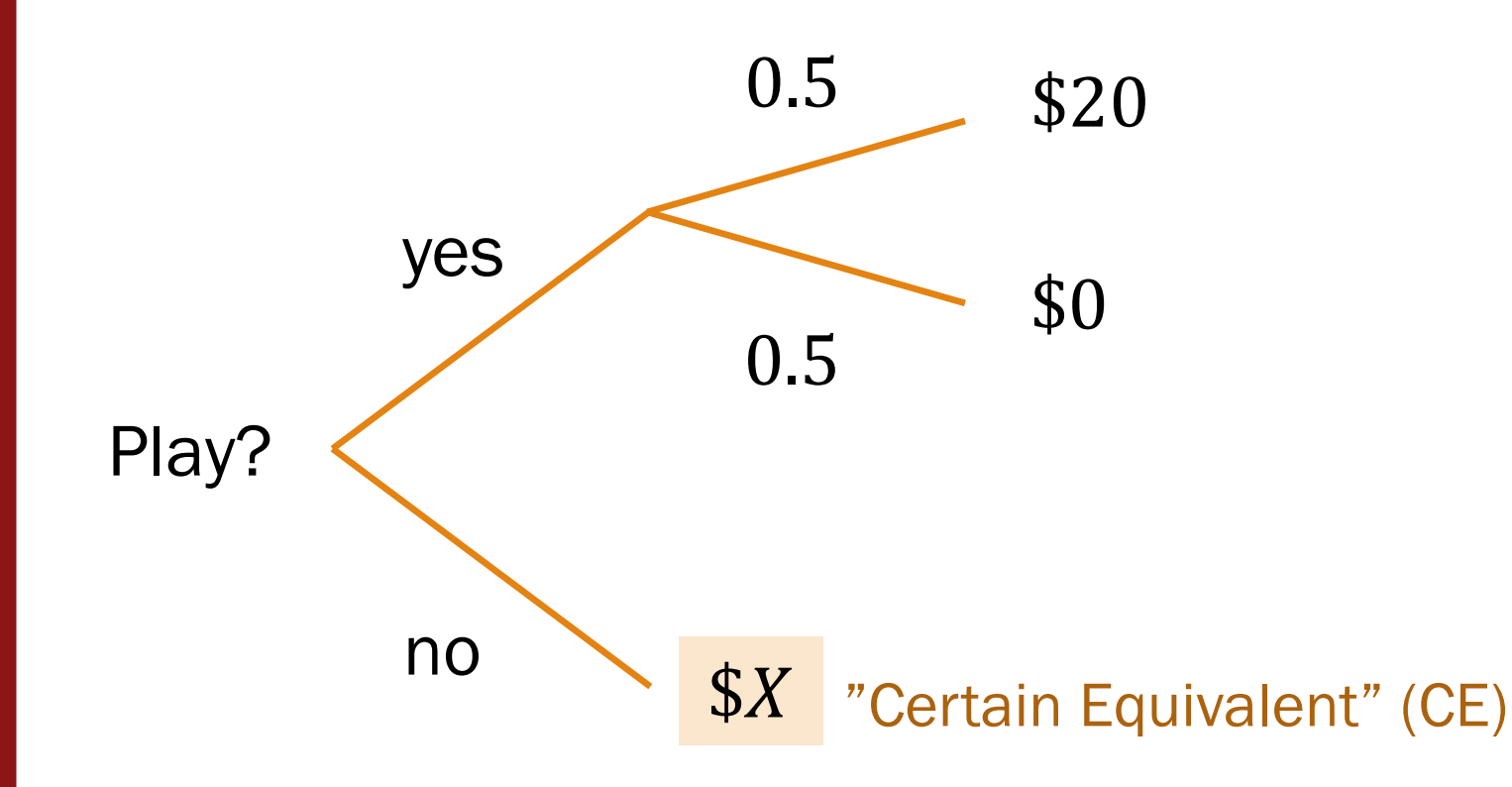

For what value of  $$X$  are you indifferent to playing? A.  $X = 3$  $B. X = 7$  $C. X = 9$  $D. X = 10$ 

def Certain equivalent: The value of the game to *you* (different for different people)

Utility

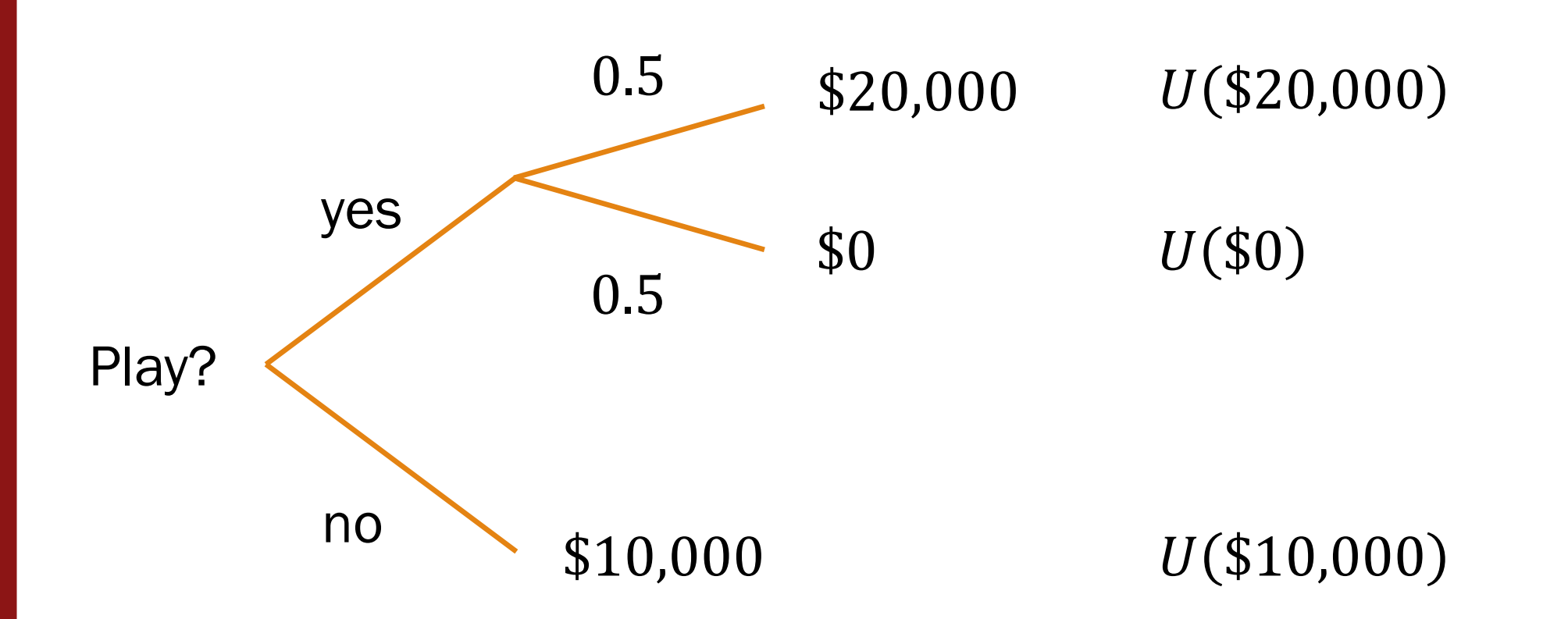

def Utility  $U(X)$  is the "value" you derive from X

Can be monetary, but often includes intangibles like quality of life, life expectancy, personal beliefs, etc.

#### Utility curves

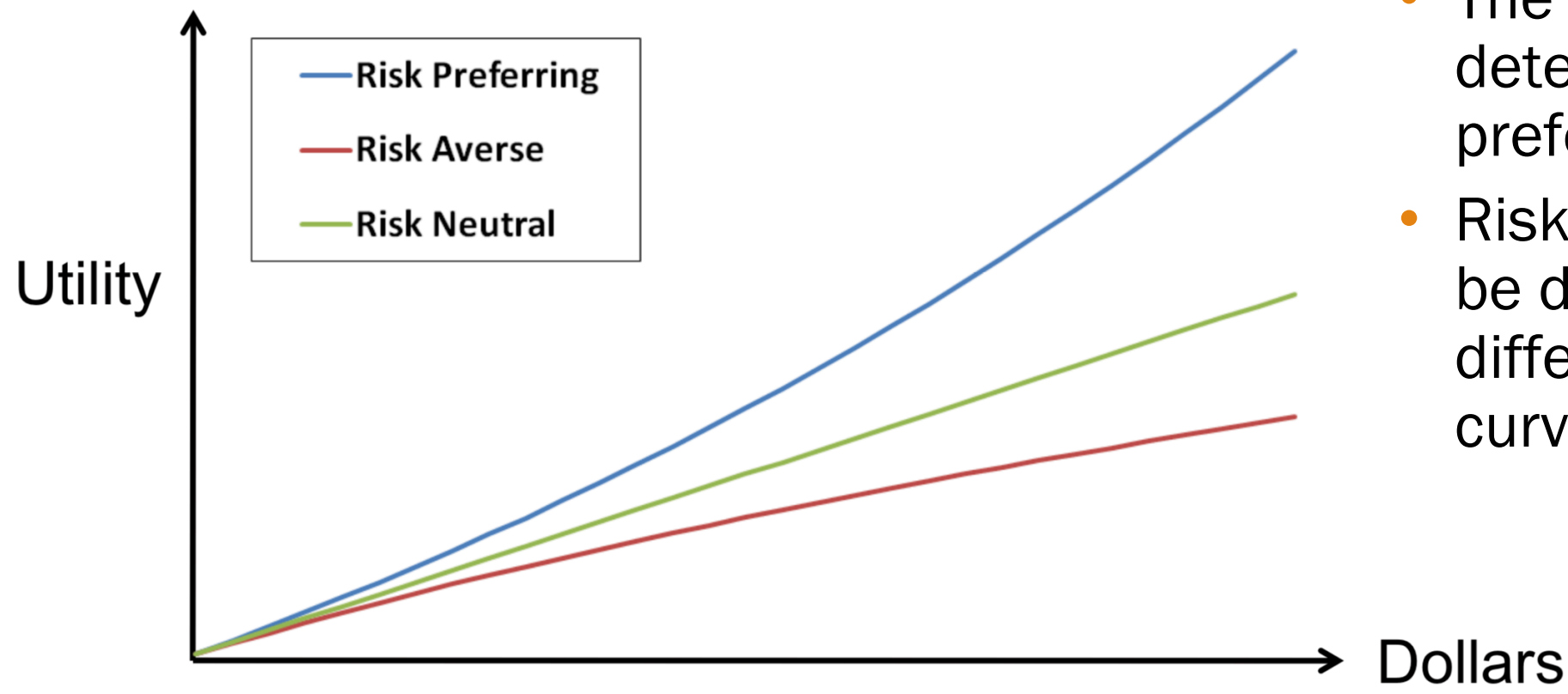

- The utility curve determines your "risk preference."
- Risk preference can be different in different parts of the curve

#### Non-linearity utility of money

Interestingly, these two choices are different for most people:

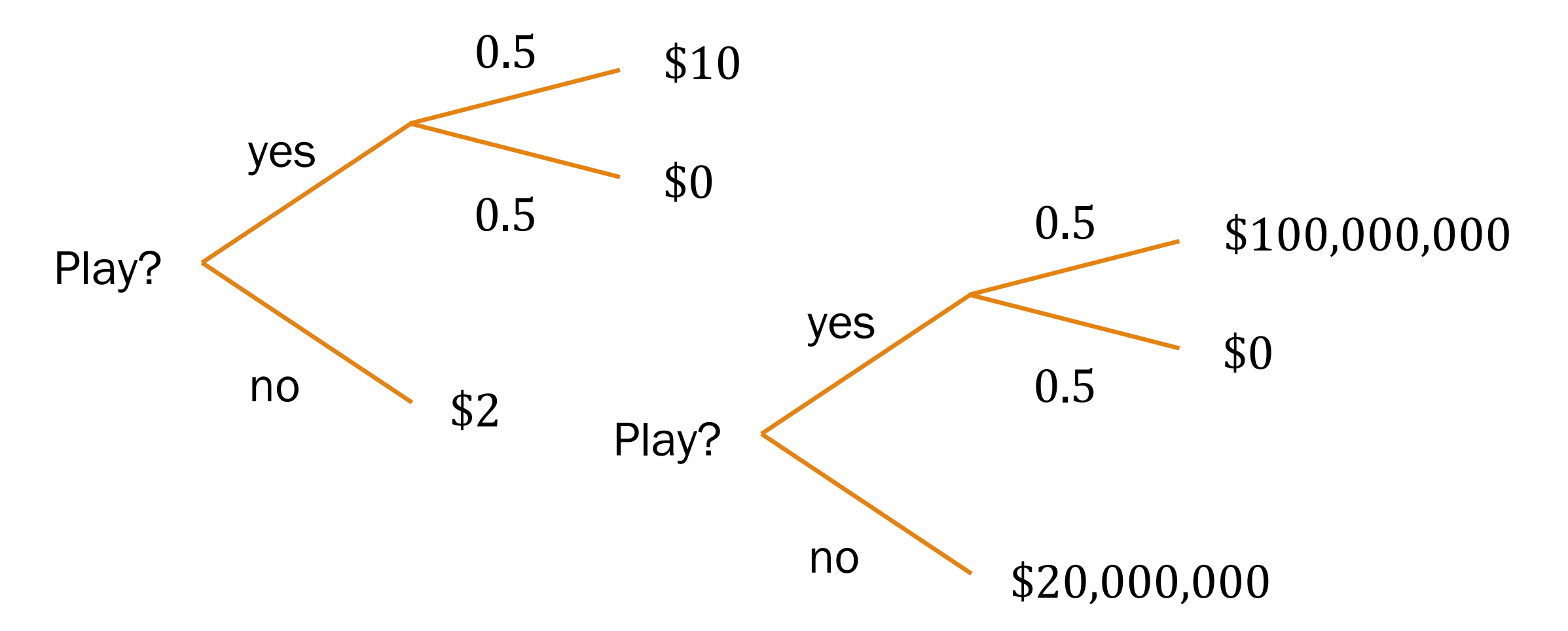

### Insurance and risk premium

A slightly different game:

Expected monetary value (EMV) = expected dollar value of game Play? (here, \$10,000)

#### Risk premium  $=$  EMV  $-$  CE  $=$  \$3000

- How much would you pay (give up) to avoid risk?
- This is what insurance is all about.

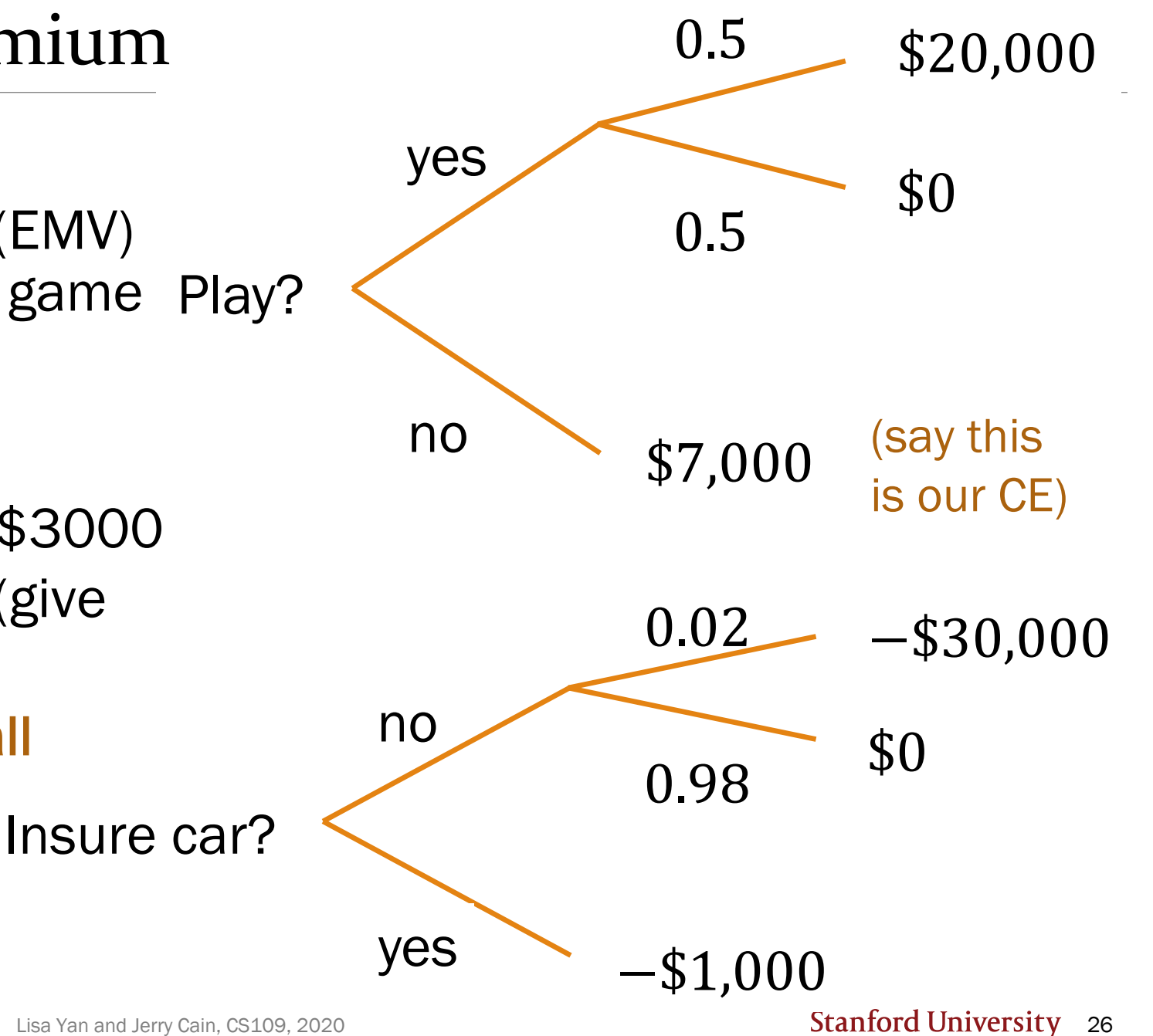

### Exponential utility curves

Many people have exponential utility curves:

$$
U(x) = 1 - e^{-x/R}
$$

- $R$  is your "risk tolerance"
- Larger  $R =$  less risk aversion. Makes utility function more "linear"
- $R \approx$  highest value of Y for which you would play:

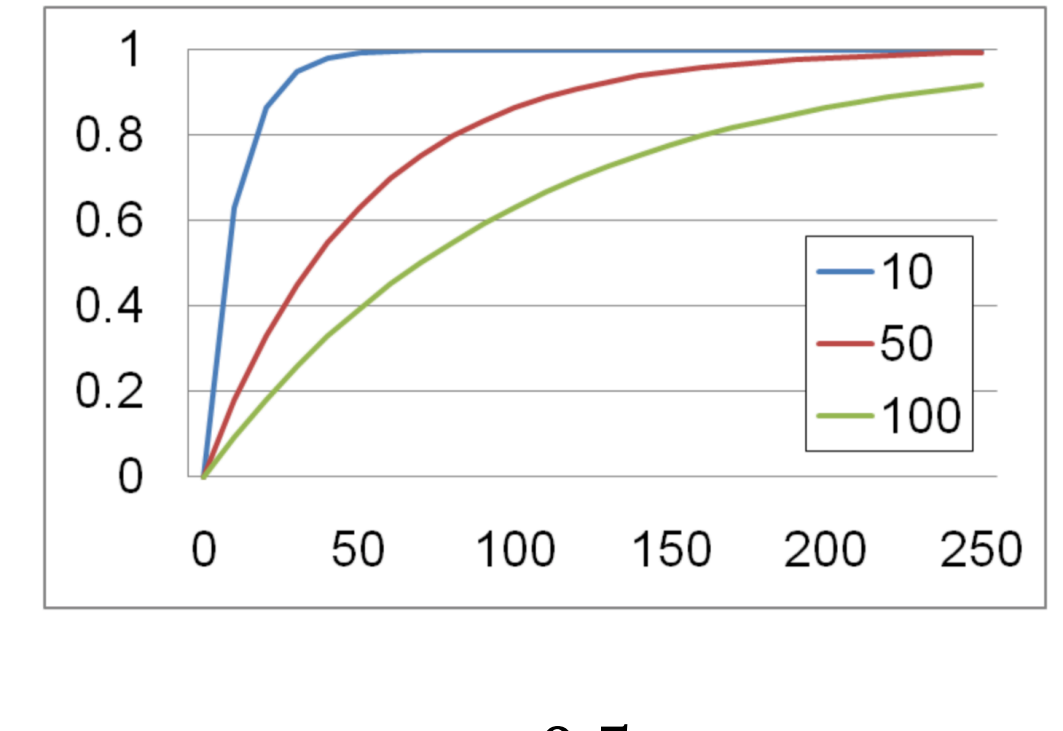

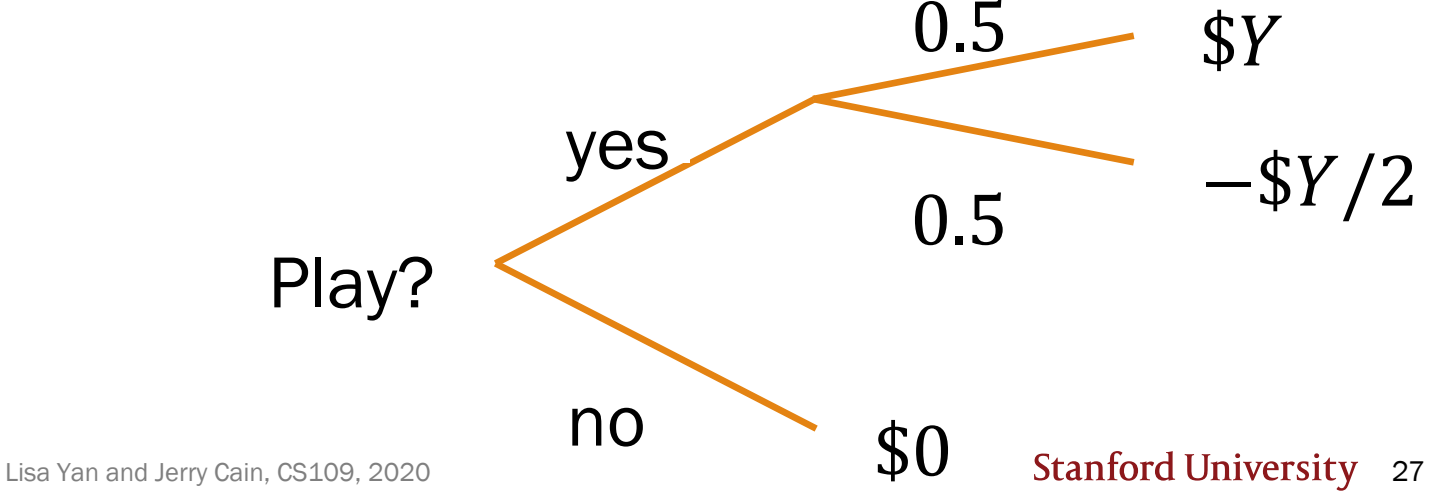

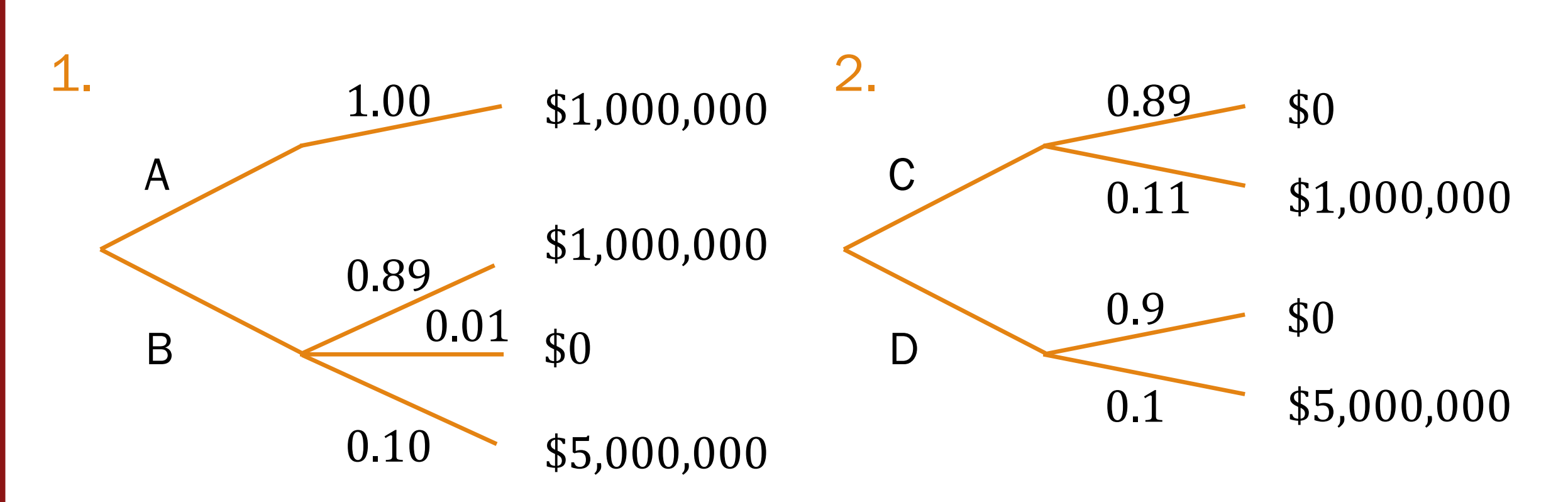

Which option would you choose in each case? How many of you chose A over B and D over C?

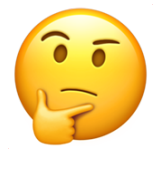

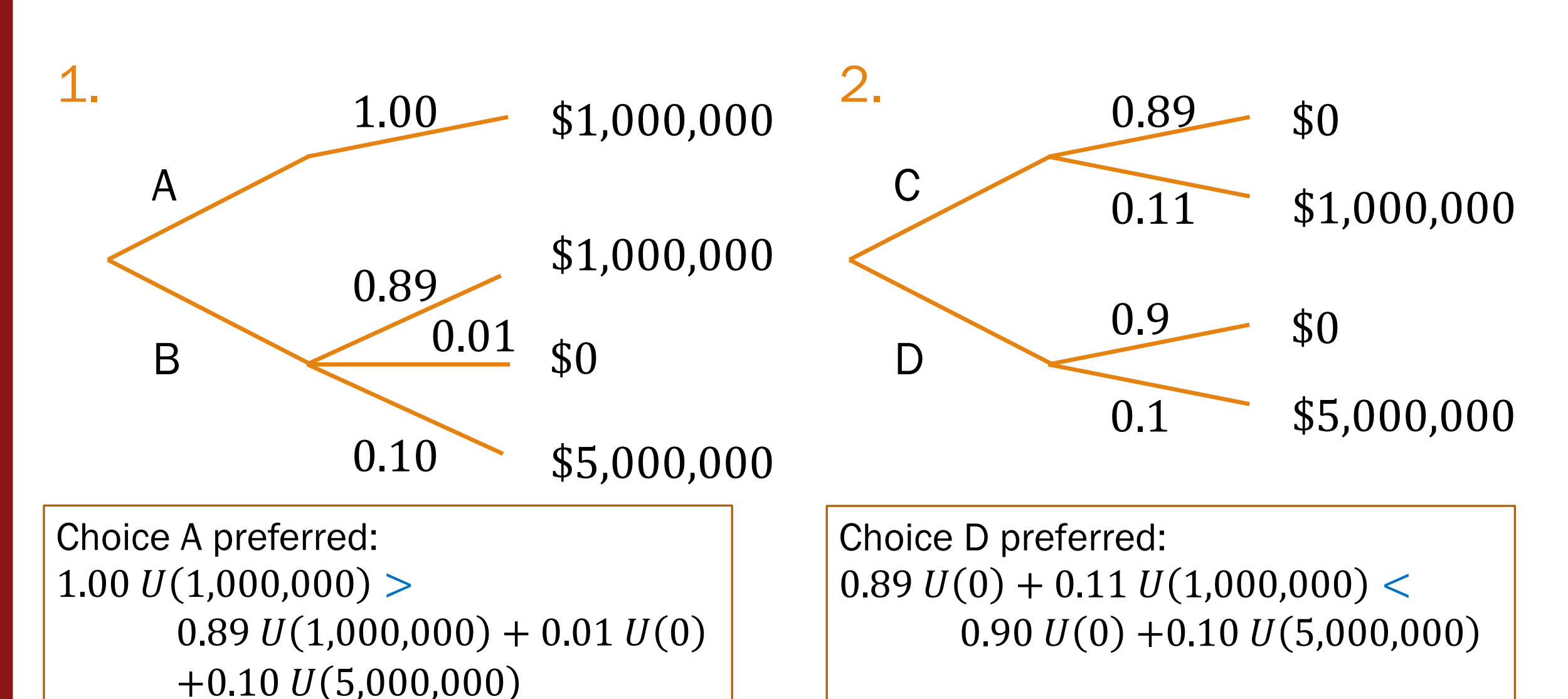

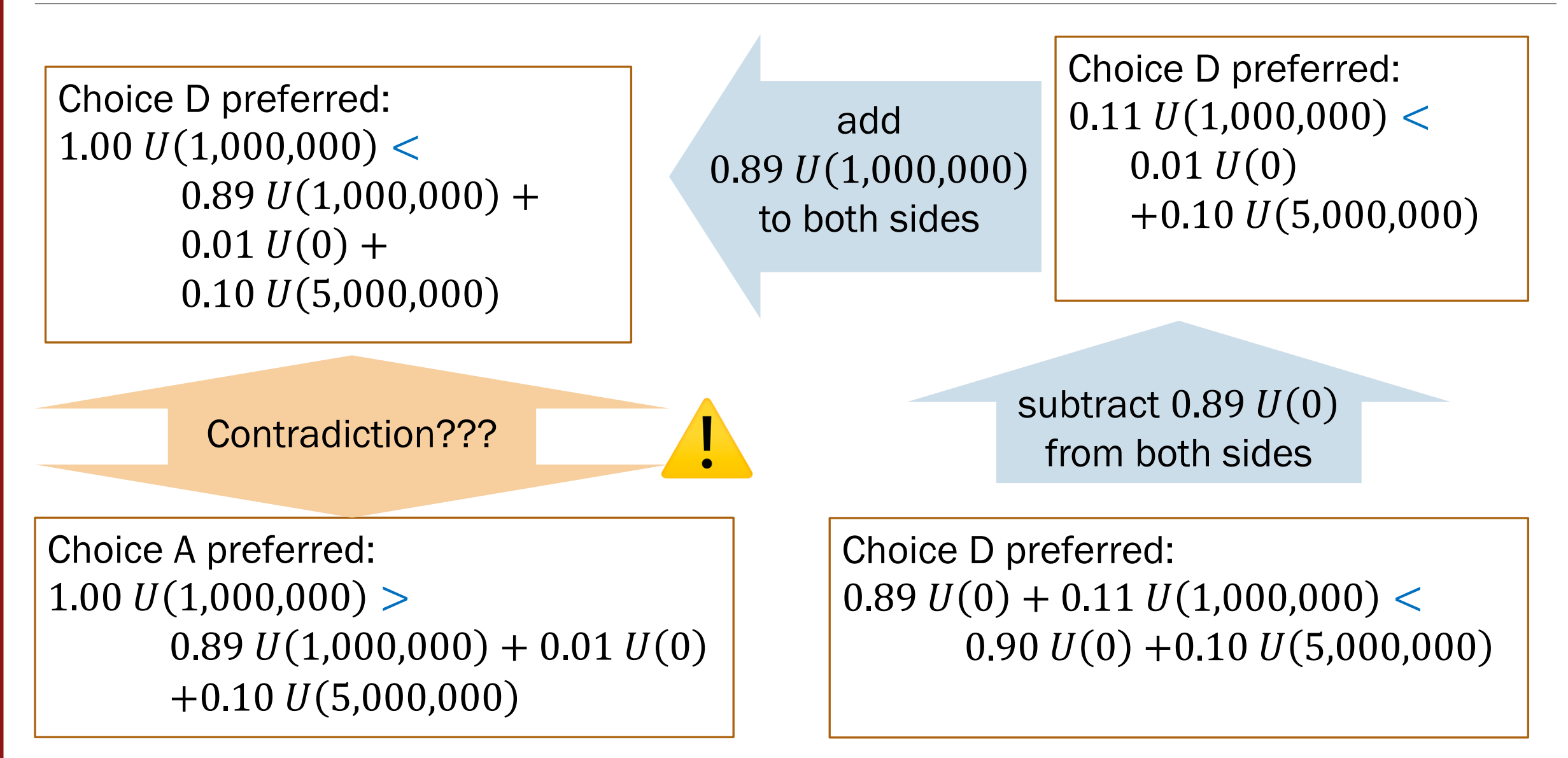

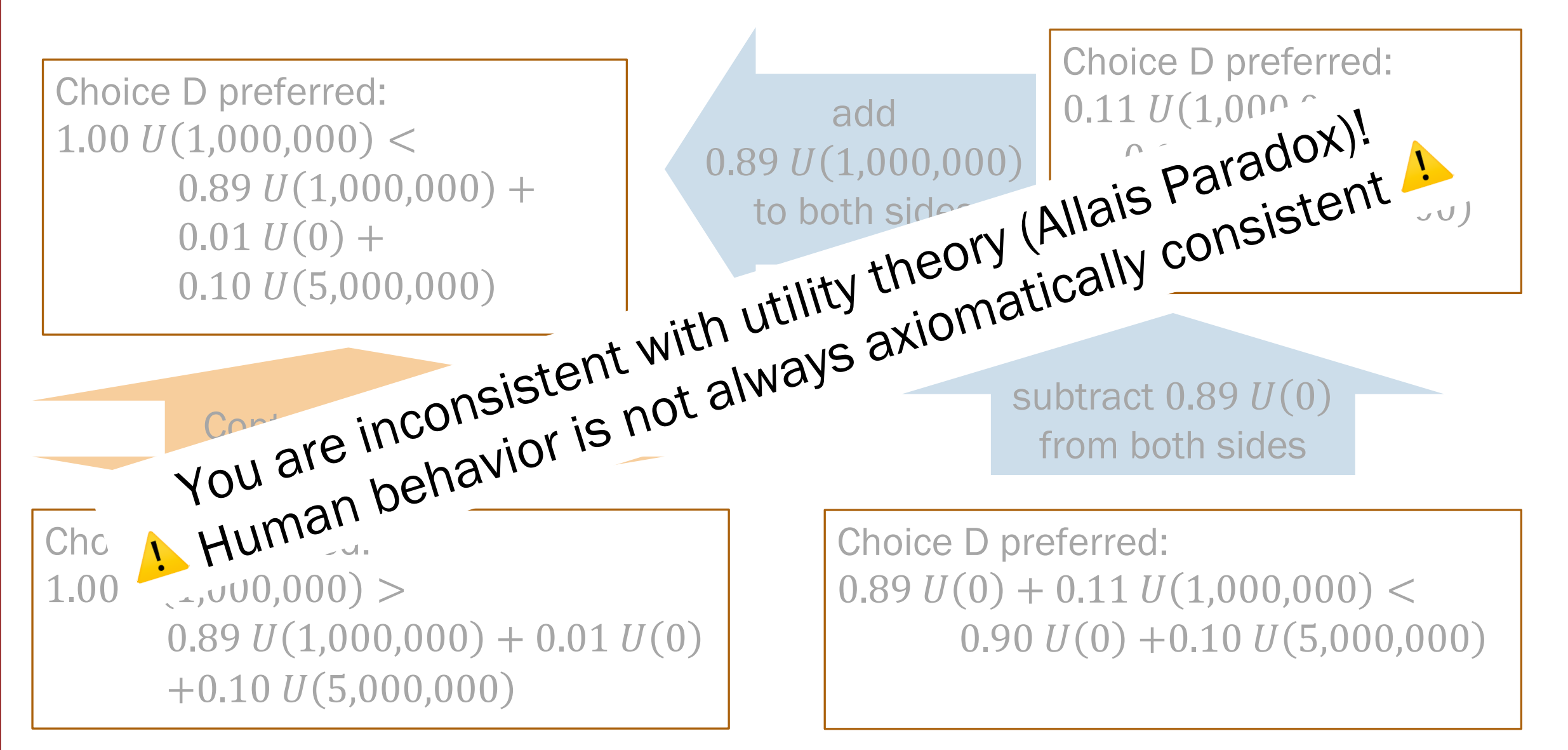